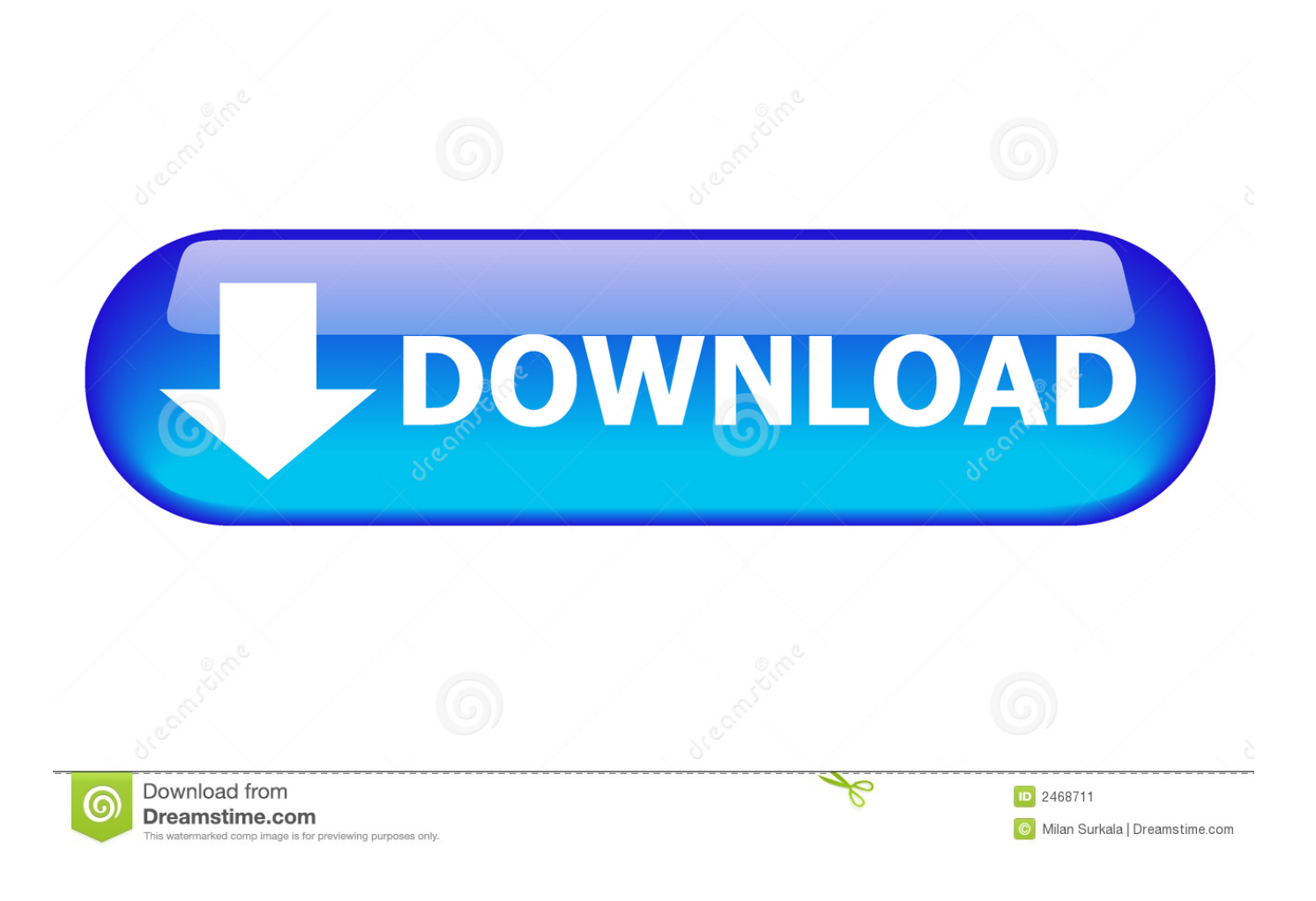

[Pasos Para Configurar Un Switch Cisco 2960](https://tiurll.com/1rsqpe)

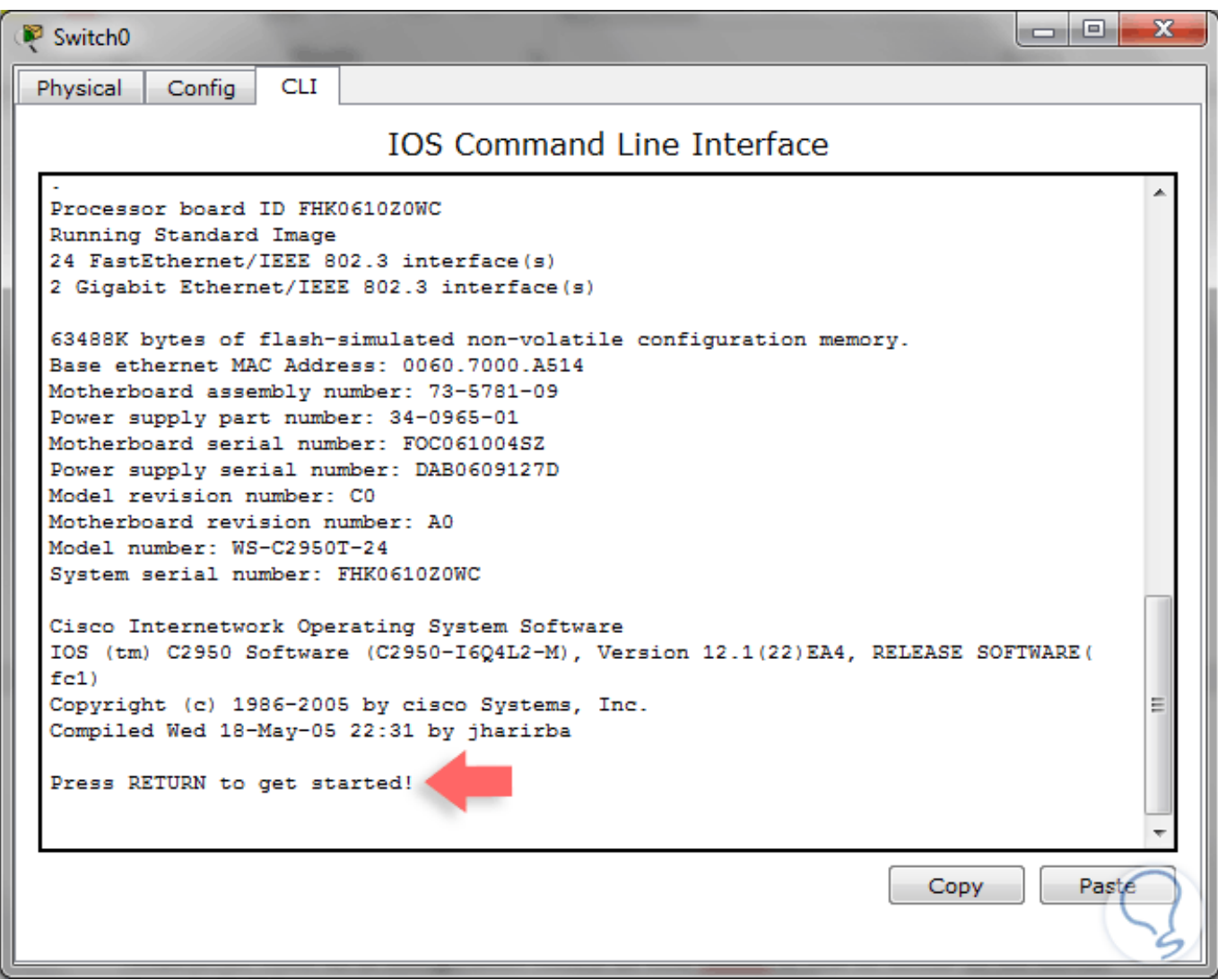

[Pasos Para Configurar Un Switch Cisco 2960](https://tiurll.com/1rsqpe)

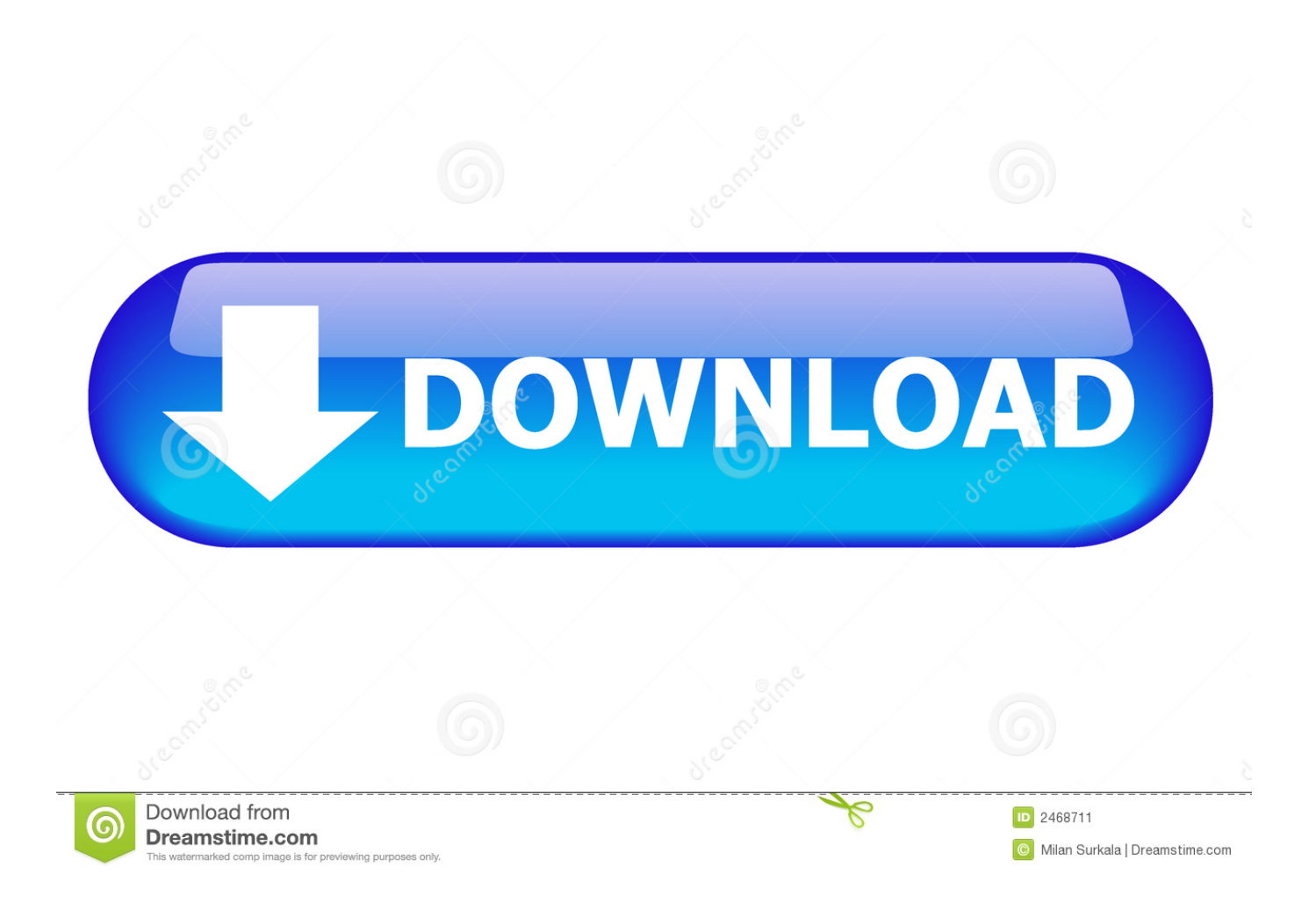

Nos encontramos con un Router Cisco - 2960 en este caso es POE Nos ... config terminal –> comando para cambiar la configuracion del router ... al modo de configuración de la interfaz tanto de routers como switches Cisco.. Para configurar la dirección IP a un switch se debe hacer sobre una ... tiene informacion sobre como configurar un sw cisco catalyst 2960 que .... This box is a note. You can add and remove as many boxes as you want. Boxes can be used to display things like location info, store hours, .... pasos para configurar switch cisco, pasos para configurar un switch cisco, pasos para configurar un switch cisco 2960, switch y router cisco comandos y pasos .... Configuracin bsica de un Switch Cisco 2960 Configuracin de nombre Switch# ... 15 pasword cisco Configuracin de IP administrativa Sw#1\_Central# configure ... Como configurar un router Cisco utilizando una plantilla.doc.. Como configurar un Switch Cisco Catalyst a través de sus comandos ... a empezar a jugar con nuestros queridos Catalysts (3750, 3560, 2960.. Práctica de laboratorio 5.4.4 Configurar el switch Cisco 2960. Designación ... Realice esos pasos en el switch asignado a esta práctica antes de continuar.. En los switches de la serie Catalyst 2960, el archivo de imagen .... 2.1. Pasos para configurar el acceso a la administración básica de un switch con IPv4 .... La presente guía ofrece instrucciones sobre cómo utilizar Express Setup para configurar inicialmente el switch Catalyst. Asimismo, aborda las opciones de.. Guía de primeros pasos para el Catalyst 2960-X y Switches 2960-XR translated from ... Para configurar el switch, necesita el siguiente equipo:.. Utilice el CLI para introducir los comandos para configurar el switch. ... u otros switch Catalyst 2960 como se muestra en estas ilustraciones.. 25 Dic 2017 .. Tutorial de cómo configurar un Switch en Cisco y ajustar todas las ... Dentro de las diversas tareas que debemos realizar como .... Switch Cisco - Configuración de VLAN ... el procedimiento detallado que muestra cómo configurar VLAN en un switch Cisco Catalyst 2960. .... Este tutorial presenta el proceso de configuración de VLAN en el switch Cisco Catalyst 2960.. Pasos Para Configurar Un Switch Cisco 2960 http://bit.ly/2F3YU2g 18cddbd032 de administracin basado en IP o Telnet con un switch Cisco, debe configurar .. Para evitarlo, los switches ofrecen una función que se conoce como seguridad de puertos. La seguridad de puerto limita la cantidad de .... Configuración de SSH en Switch y Router Cisco, Secure SHell, en español: intérprete de ... Para la configuración de SSH debemos seguir los siguientes pasos.. Tenemos 2 switches Catalyst 2960 con Cisco IOS LAN Base versión 12.2(25)FX. ... En cada switch asignaremos los puertos FastEthernet 1 a 12 como puertos de .... Para configurar múltiples puertos con los mismos features, se puede utilizar .... Se conoce como Virtual LAN o VLAN a una división de carácter lógico del dominio de ... ¿Cómo configurar una VLAN en Cisco Switch? A .... Necesitas realizar la configuración inicial de un switch Cisco? ... de los switches L2 más usados de Cisco, como los Catalyst 2960 o los Catalyst 3850: ... Para configurar el nombre o hostname del switch, es tan sencillo como .... Para la configuración inicial del Switch se utiliza el puerto de consola conectado a un cable transpuesto o de consola y un adaptador RJ-45 a ... b28dd56074